Digital Music Synthesizer E155 Final Project Report December 8, 2017 Aaron Lutzker and Gabe Rubin

Abstract:

The goal of this project is to create a digital music synthesizer using the following system components: the Raspberry Pi, MuddPi Mark IV, DAC, speaker with built-in amplifier and a MIDI keyboard. The synthesizer is capable of playing a sine, triangle, sawtooth, or square wave at a frequency between 20Hz and 1KHz. Each key on the MIDI keyboard differs in frequency by a factor of approximately  $2^{\frac{1}{12}}$ . The note duration is specified by the duration of the user keypress on the USB MIDI keyboard, which is connected to the Raspberry Pi. Waveform selection is performed via a repurposed switch on the USB MIDI keyboard.

## Introduction:

Musical synthesizers are often expensive and clunky equipment, which rely on fine tuned analog components, making synthesizers less available to general consumers and harder to produce for manufacturers. Digital synthesizers can solve both of these problems. Digital waveform synthesis is cheaper than ever with the low cost and accessibility of digital circuits. Furthermore, digital synthesizers will not decay over time as much as their more expensive analog counterparts. This project's goal was to produce a basic digital synthesizer with different waveform capabilities and the capacity to easily add more synthesizer features beyond the scope of this project in the future.

## Breakdown:

The project can be broken into two main categories: hardware and software. The software side will handle user inputs and interface with the hardware, while the hardware side will do the waveform generation and output the waveform through a speaker. Below is an overall block diagram of the system.

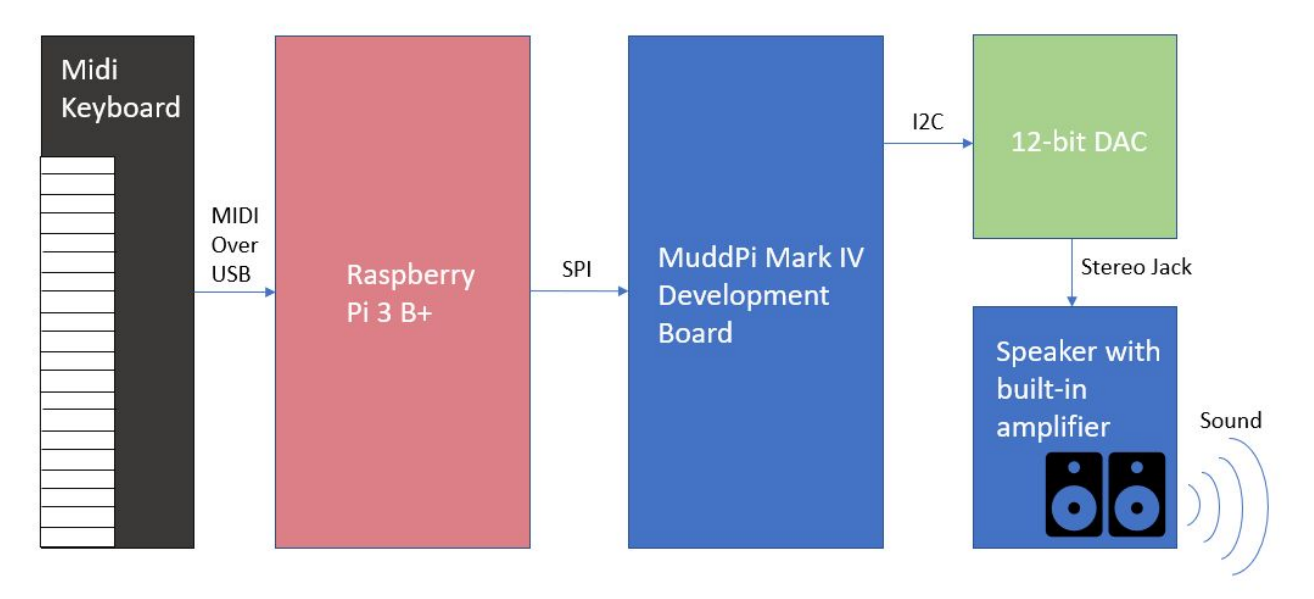

Figure 1

## New Hardware:

The new hardware was the MCP4725, 12-bit digital to analog converter, which will henceforth be referred to as the DAC, on a breakout board sold by Adafruit. The DAC is a MCP4725 DAC surface mounted on a PCB with pull up resistors for an I2C bus and decoupling capacitors sold pre-assembled by Adafruit. The DAC uses an I2C bus for communication, which normally works at up to 400 KHz. The MCP4725 DAC has high speed capabilities allowing it to be updated at a bitrate of 3.4Mbps. In order to run the DAC in "high-speed mode," a special message must be sent on startup to tell the DAC to run in high speed mode. This is done on reset and startup of the FPGA. The DAC also has a pin which serves the function of changing the I2C address of the DAC from 0x62 to 0x63 when the pin is driven high. This pin was grounded in order to ensure the address stays at 0x62.

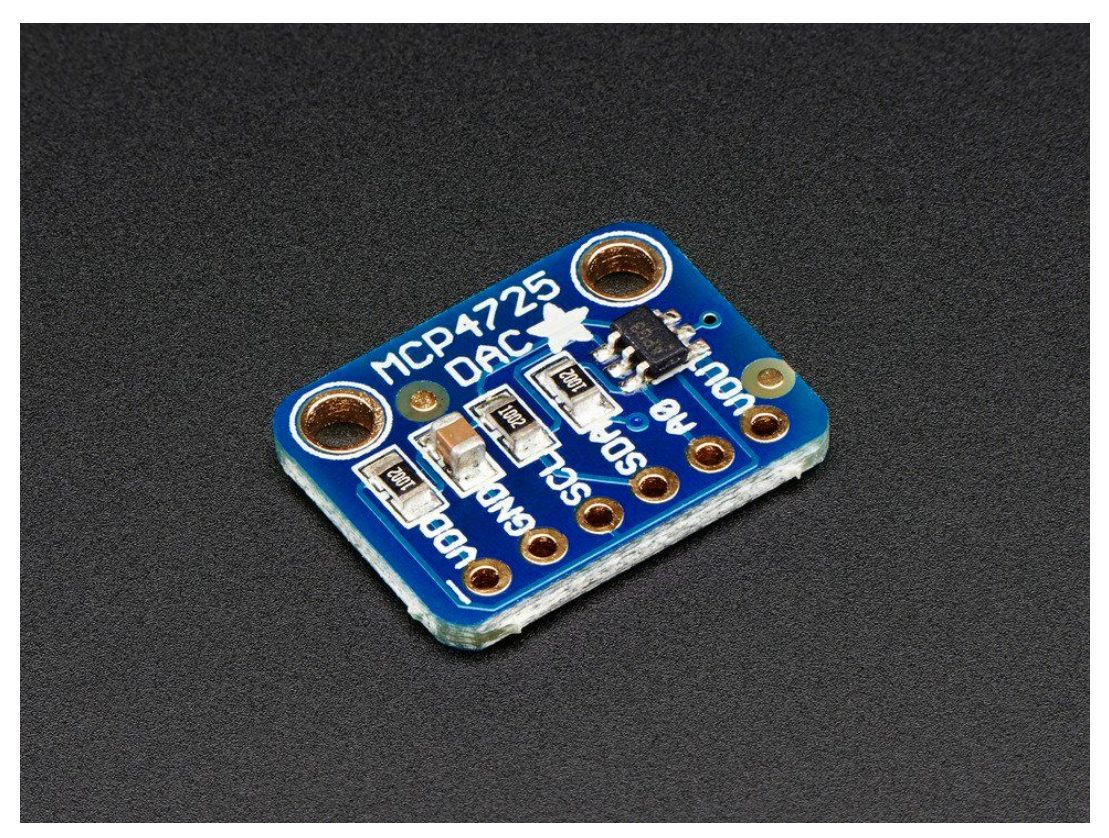

Figure 2

Schematic:

Below is the schematic of all of the circuitry, which was implemented on a standard breadboard.

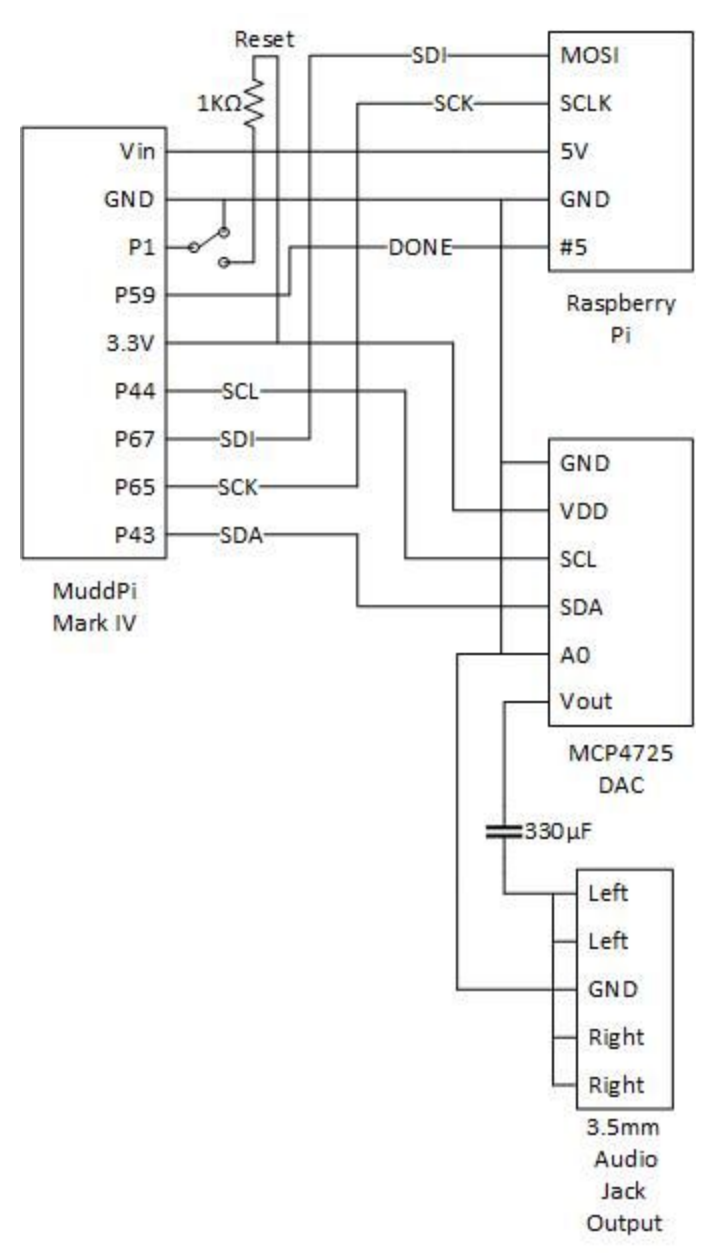

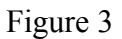

FPGA Design:

Below is a diagram depicting the modules used in the FPGA design, which was done using SystemVerilog. The naming convention in the diagram matches the naming convention used in the SystemVerilog which can be found in the appendix under the "code" section.

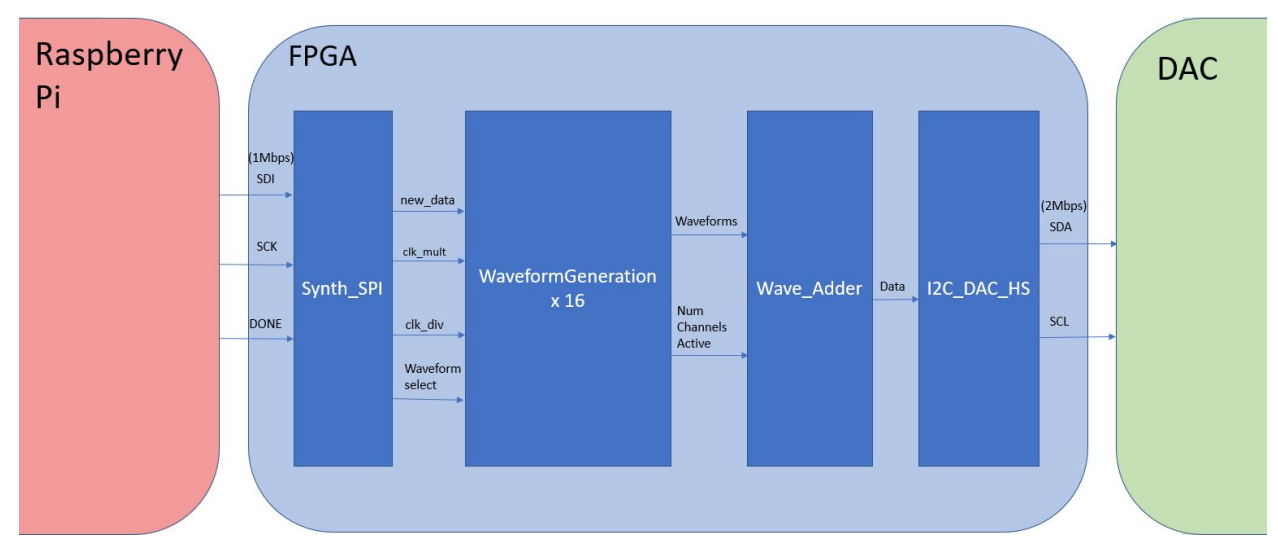

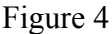

The hardware design is broken into two major parts: the FPGA and the DAC. The FPGA does all of the signal processing and creates a waveform, which is then sent to the DAC over an I2C bus. The FPGA logic is broken into four main modules: SPI slave, Waveform Generation, Wave Adder, and I2C master, as can be seen in Figures 5, 6, 7 and 13. The SPI slave is a slightly modified SPI protocol that receives data from the Raspberry Pi, which will also be referred to as the Pi, parses the data and then sends it to the Waveform Generation module. The modifications to the SPI protocol removes unnecessary features for this design and adds a convenient done signal. The done signal is pulled high when data is being transmitted then pulled low when the entire message has been sent. The modified SPI protocol can be seen in Figure 10, in the appendix. These modifications to SPI reduces the amount of logic needed on the FPGA for the SPI module, opening up room for more logic. The Raspberry Pi, and FPGA SPI module use a predetermined message format that is documented in Figure 11, in the appendix. The Pi sends the channel number, FPGA parameters for the sampling clock divider and a waveform select code, leaving extra padding in the message for any future features.

The Waveform Generation module uses a clock divider based on parameters passed from the Pi, to sample the wavetable at the desired sampling frequency, generating the proper note. The module also selects which pre-saved wavetable to sample from in order to output the user selected waveform as dictated by a portion of the SPI data message. The wavetable contains a period of each waveform where each point is 12-bits wide in order to be compatible with the 12-bit DAC. The Waveform Generation module is synthesized 16 times on the FPGA which allows for the 16 most recently pressed notes to be played concurrently. These are referred to as

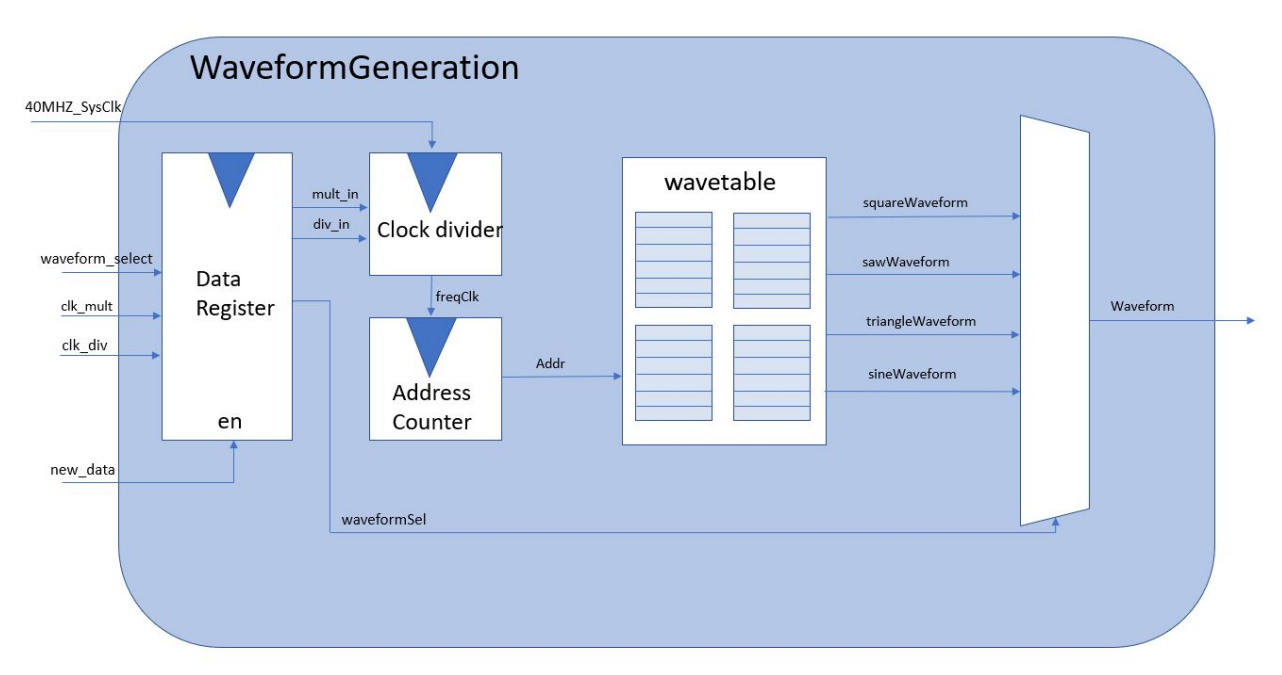

the 16 waveform channels.

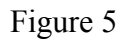

The Wave Adder module on the FPGA adds the output of the 16 waveform channels and then normalizes the amplitude based on how many channels are currently active. The wave adder then samples the output at 10KHz and sends the data over to the I2C module to the DAC.

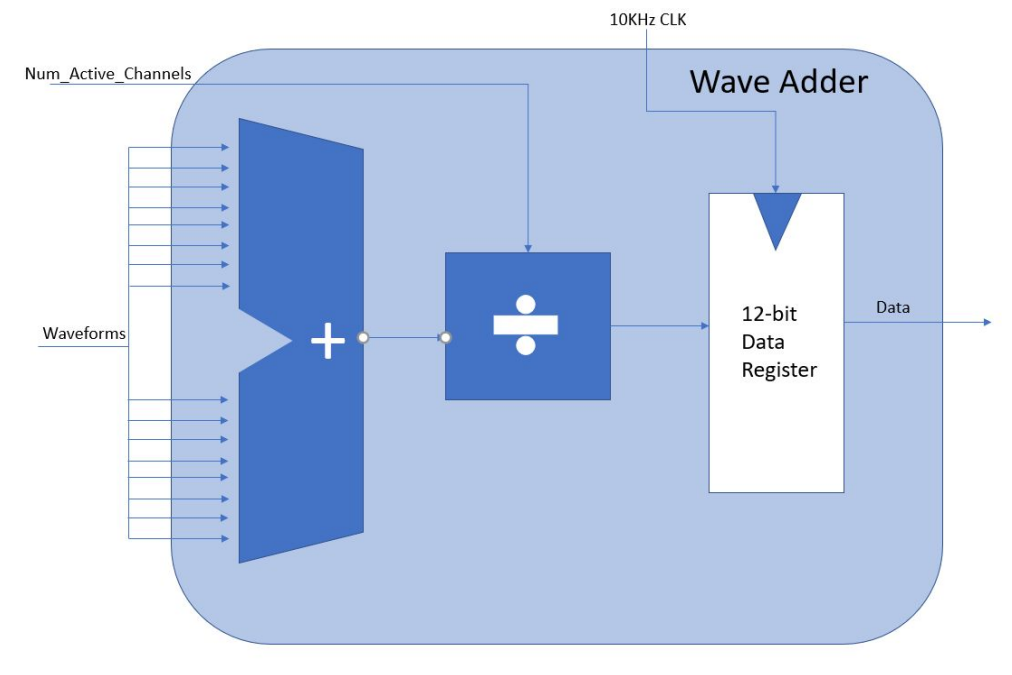

Figure 6

The I2C Master module on the FPGA is a I2C master protocol, with limited functionality to reduce logic needed on the FPGA by eliminating unneeded features. The I2C module has a transmission protocol documented in Figures 9 and 12, in the appendix. The I2C module lacks a receive data function and has a fixed address because it was unnecessary to read data from the DAC and the DAC has a static I2C address. The I2C master is also built "acknowledgement blind," which means that it waits for but does not check if the slave device responds to the message transfer after each byte as specified by the I2C protocol. Block diagrams for all three FPGA modules are included in Figures 5, 6, 7, and 13.

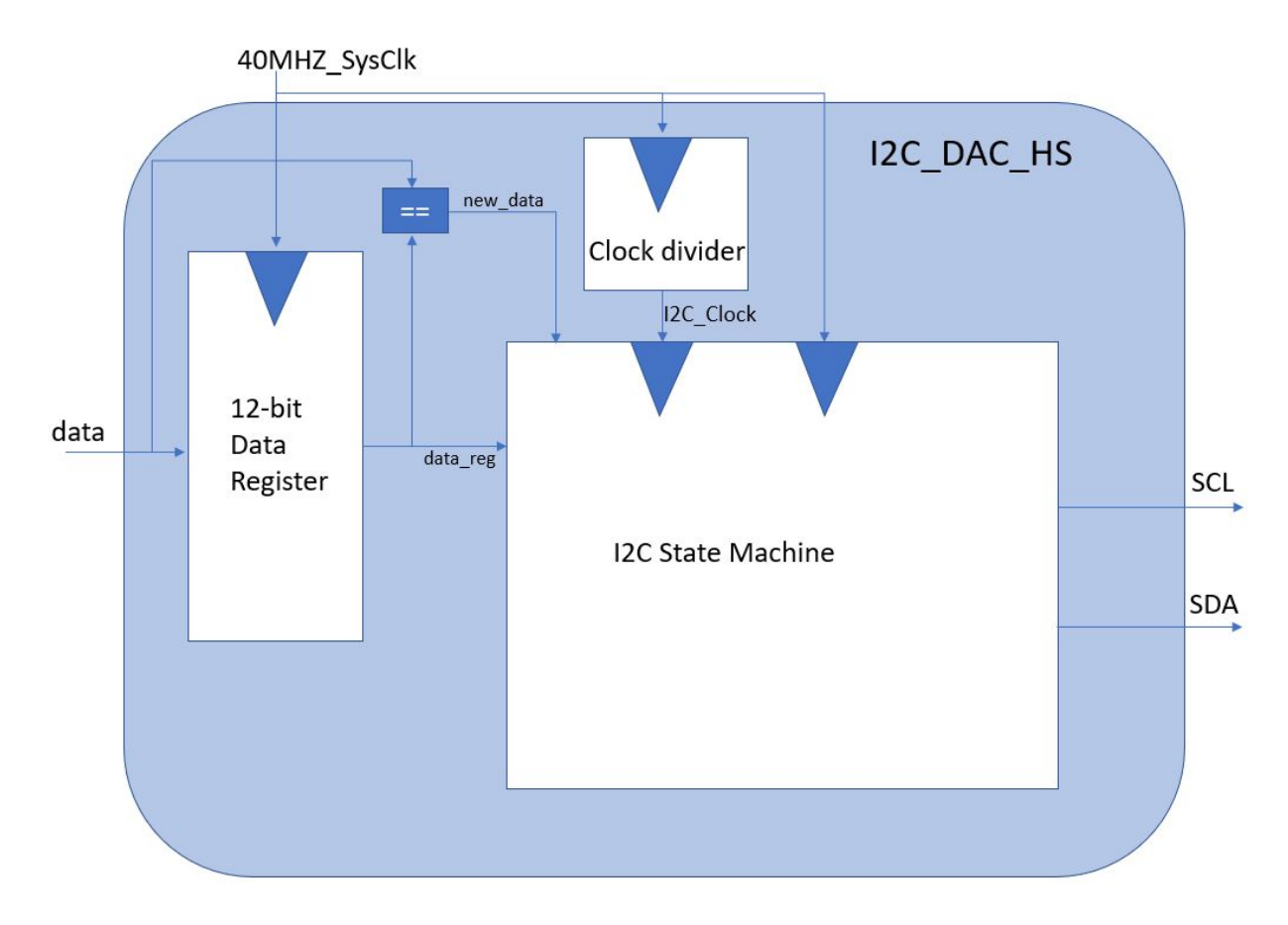

Figure 7

## Software Design:

The software side of this project, used the Raspberry Pi 3 B+ running Raspbian. On top of the operating system, libraries and programs written in C were used, which can be found in the references and the appendix. The software running on the Raspberry Pi utilizes a native library on the Pi, aMIDI, to parse MIDI commands as well as EASYPIO, which was provided on the E155 class page, for peripheral use.

The aMIDI library gives the system support for MIDI commands passed through the USB port on the device. The source library was found online which was written in C. The library was able to be downloaded, built and adapted to fit the needs of the project. The native version of aMIDI on the Pi is system exclusive, meaning it could not be modified or used effectively inside a C program. In the downloaded aMIDI library, the program could be modified such that instead of just printing out the MIDI messages sent to the USB port, the program could additionally processes the messages with respect to the waveform generation, formatting the parameters to fit into a SPI message, which then are sent over SPI to the FPGA.

The standard MIDI command is 3 bytes long, with the first byte representing the command type as well as channel and the other bytes representing parameters of the command. This project only utilized the on and off command, for waveform generation, and a special command corresponding to a switch on the keyboard, which dictated waveform selection. If the command is a note on command, the MIDI key number is extracted and converted to the clock division parameters for the clock divider in the Waveform Generation unit on the FPGA. The program then calls a function to pack the word into a data message and send it over SPI to the FPGA.

To send data to the FPGA, the spiSendReceive function in EASYPIO was utilized eight times in a row to transmit the 64 bit data word. A block diagram of the software routines is pictured below in Figure 8.

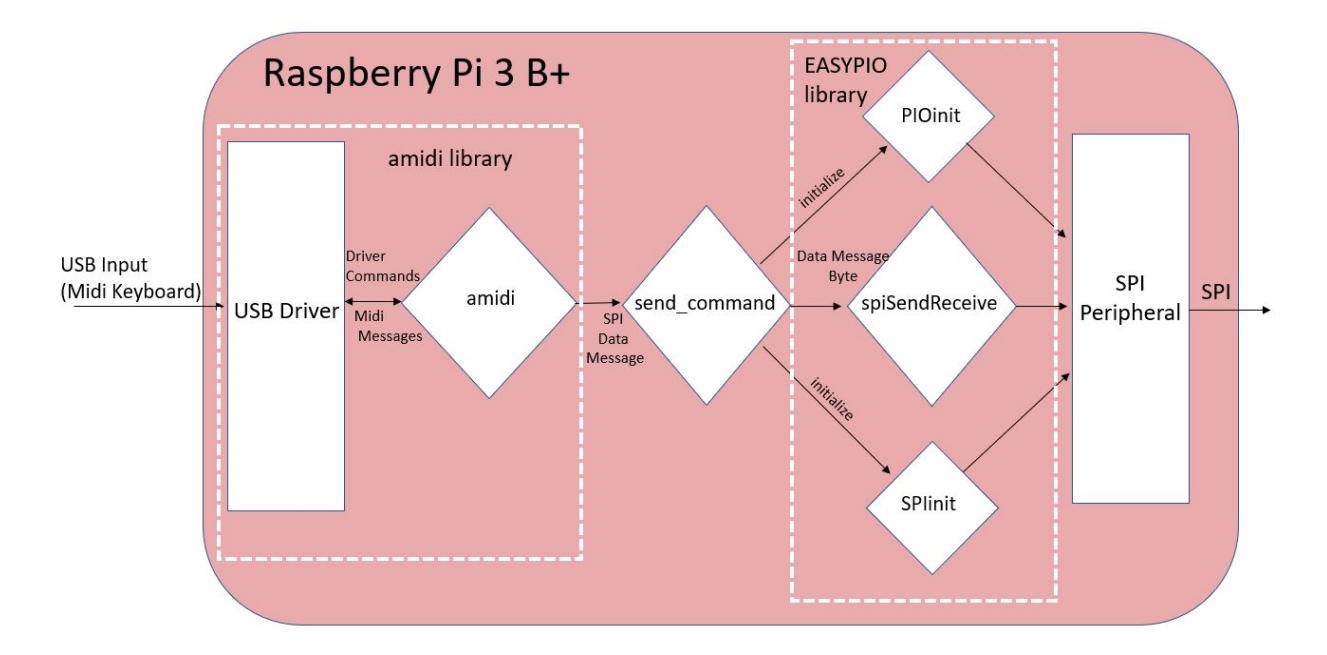

Figure 8

#### Results:

The digital synthesizer accomplished all set objectives as well as some stretch goals, such as the ability to play multiple notes simultaneously. The arbitrary playback of different frequencies and wave types was successfully accomplished. Having met the set forth objectives, polyphonic capabilities were added so the user could play up to 16 notes at the same time. The only prevailing issue, which was a problem with either the inexpensive MIDI keyboard or the aMIDI library, was that if many keys were pressed or released almost simultaneously, the on or off message would sometimes not be logged. This resulted in either a note not being played or the note not turning off. This was patched by added a 5 second override timer to the wave synthesis modules, such that a wave that was playing longer than 5 seconds would be overridden and turned off. This worked quite well and as in music, the longest note, a whole note, is approximately four seconds. Furthermore, during the demo no one attempted to play a note for a time that exceeded the override. Overall, this project was a success, the synthesizer was able to play some beautiful music as was demonstrated by some musically inclined students of E155.

# Appendix:

References:

[1] 12-bit DAC photo: www.adafruit.com/product/935

[2] E155 Class Page: <http://pages.hmc.edu/harris/class/e155/>

[3] aMIDI Library: https://github.com/bear24rw/alsa-utils

Parts:

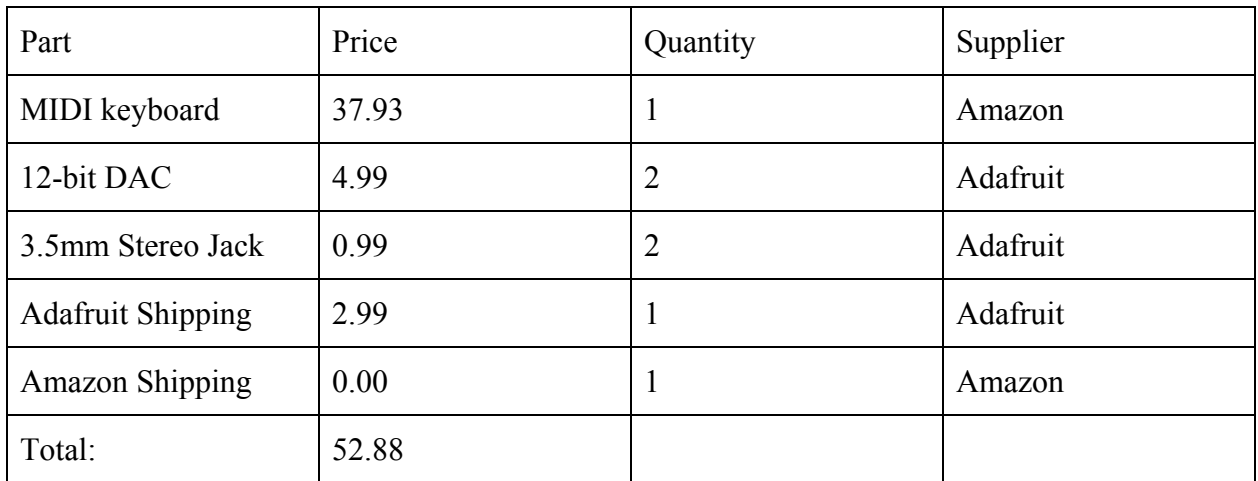

# Part Links:

MIDI Keyboard:

[https://amazon.com/MIDIplus-AKM320-MIDI-Keyboard-Controller/dp/B00VHKMK64/ref=sr\\_](https://smile.amazon.com/midiplus-AKM320-MIDI-Keyboard-Controller/dp/B00VHKMK64/ref=sr_1_20?s=musical-instruments&rps=1&ie=UTF8&qid=1509327114&sr=1-20&refinements=p_85%3A2470955011) [1\\_20?s=musical-instruments&rps=1&ie=UTF8&qid=1509327114&sr=1-20&refinements=p\\_85](https://smile.amazon.com/midiplus-AKM320-MIDI-Keyboard-Controller/dp/B00VHKMK64/ref=sr_1_20?s=musical-instruments&rps=1&ie=UTF8&qid=1509327114&sr=1-20&refinements=p_85%3A2470955011) [%3A2470955011](https://smile.amazon.com/midiplus-AKM320-MIDI-Keyboard-Controller/dp/B00VHKMK64/ref=sr_1_20?s=musical-instruments&rps=1&ie=UTF8&qid=1509327114&sr=1-20&refinements=p_85%3A2470955011)

12-bit DAC:

<https://www.adafruit.com/product/935>

3.5 mm Stereo Jack:

<https://www.adafruit.com/product/1699>

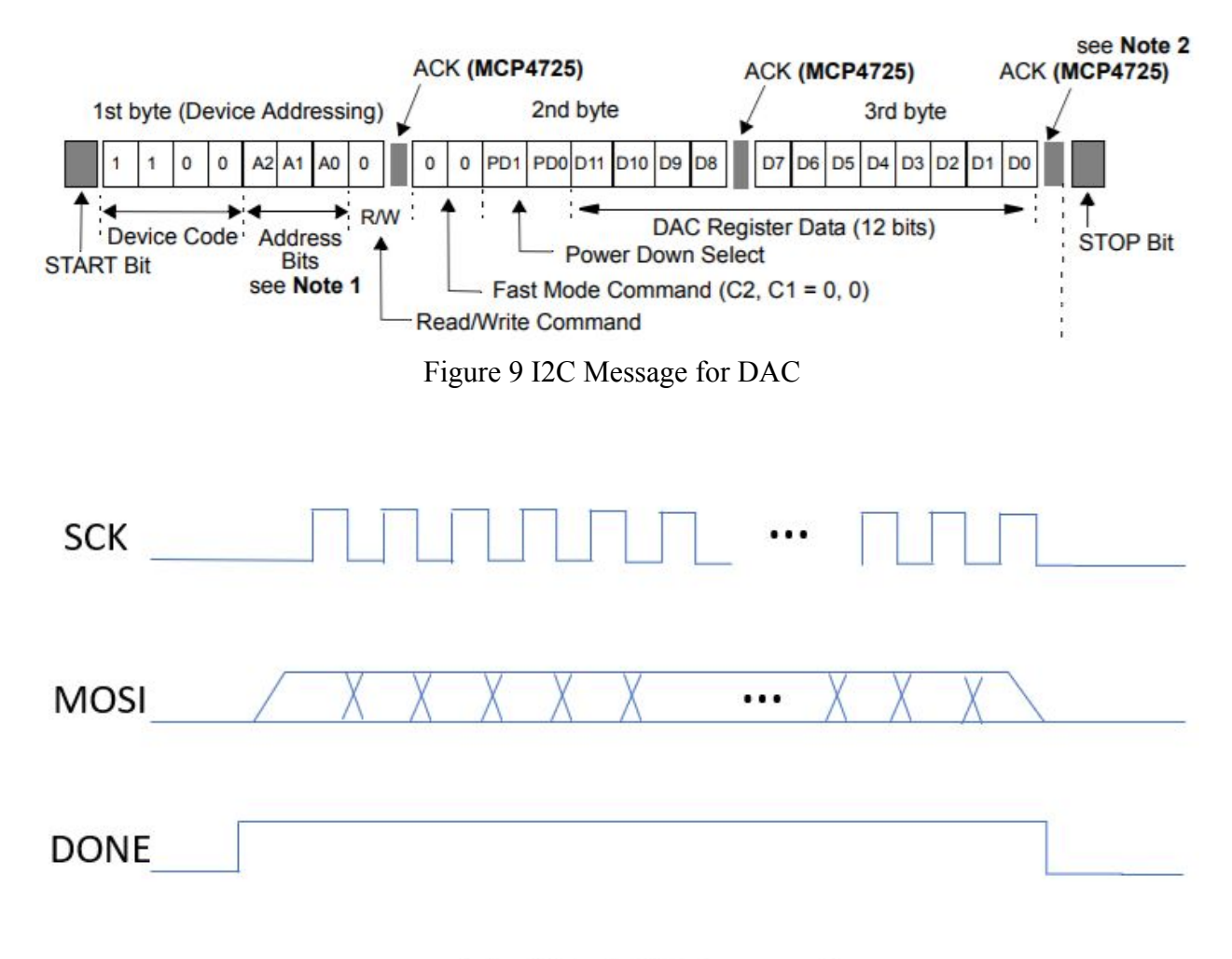

# Modified SPI Protocol

Figure 10

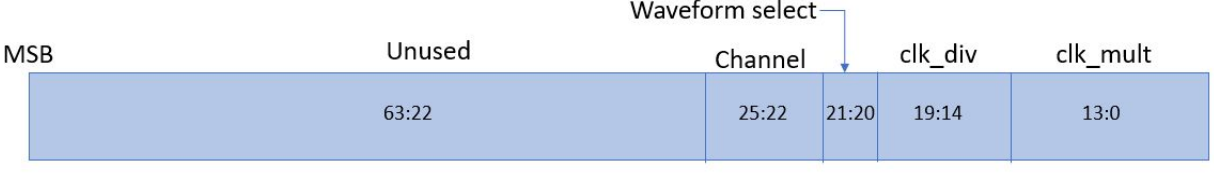

SPI Data Message Format

Figure 11

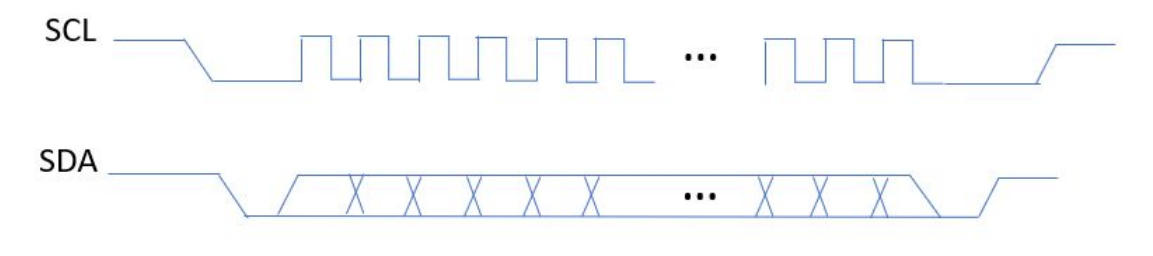

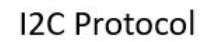

Figure 12

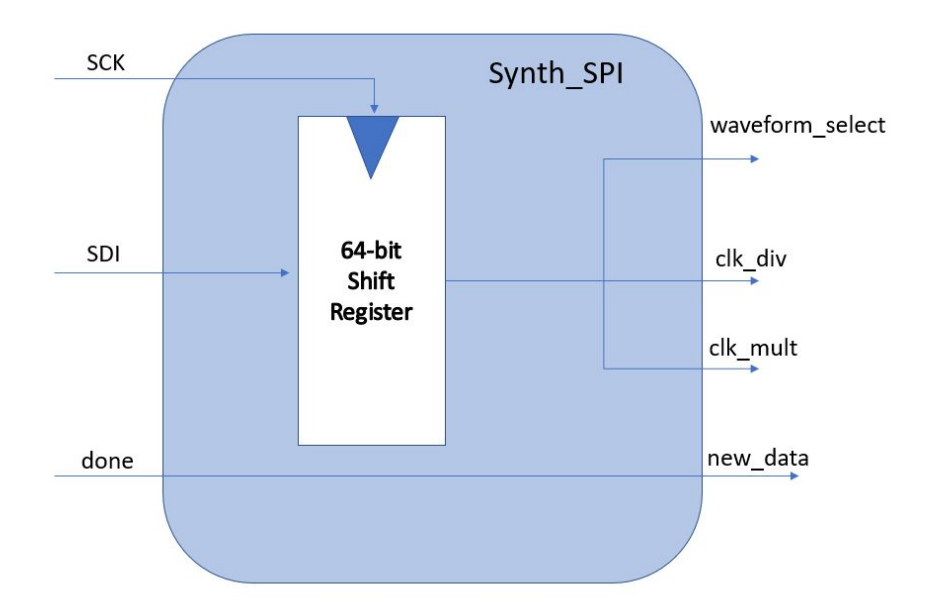

Figure 13

.

## Code:

//top module for putting everything together module Multi Channel Synthesizer(input logic clk,reset,sck, sdi, CS, output logic scl, sda);

//signals

logic [5:0] clk div; logic [13:0] clk mult; logic [15:0] new data; logic new data flag,channel active0,channel active1,channel active2,channel active3,channel activ e4,channel active5,channel active6,channel active7,channel active8,channel active9,channel a ctive10,channel\_active11,channel\_active12,channel\_active13,channel\_active14,channel\_active1 5; logic [1:0] waveform sel; logic [11:0] data0,data1,data2,data3,data4,data5,data6,data7,data8,data9,data10,data11,data12,data13,data14, data15, new\_waveform; logic [3:0] channel; logic [4:0] channel active count;

```
assign channel active count = channel active0 + channel active1 + channel active2 +
channel_active3 + channel_active4 + channel_active5 + channel_active6 + channel_active7 +
channel active8 + channel active9 + channel active10 + channel active11 + channel active12
+ channel active13 + channel active14 + channel active15;
```
//spi module mc\_synth\_spi SPI(clk, sck, sdi, reset, CS, new\_data\_flag, waveform\_sel,clk\_div, clk\_mult, channel);

//waveform gen channels: 16 //all channels get data from message

//but only specified channel gets new data flag to use the data waveformGenerationHighRes wgen0(clk, reset, new data[0], clk\_mult,clk\_div,waveform\_sel,data0,channel\_active0); waveformGenerationHighRes wgen1(clk, reset, new\_data[1], clk\_mult,clk\_div,waveform\_sel,data1,channel\_active1); waveformGenerationHighRes wgen2(clk, reset, new\_data[2], clk\_mult,clk\_div,waveform\_sel,data2,channel\_active2); waveformGenerationHighRes wgen3(clk, reset, new data[3], clk\_mult,clk\_div,waveform\_sel,data3,channel\_active3); waveformGenerationHighRes wgen4(clk, reset, new data[4], clk\_mult,clk\_div,waveform\_sel,data4,channel\_active4); waveformGenerationHighRes wgen5(clk, reset, new\_data[5], clk\_mult,clk\_div,waveform\_sel,data5,channel\_active5); waveformGenerationHighRes wgen6(clk, reset, new data[6], clk\_mult,clk\_div,waveform\_sel,data6,channel\_active6); waveformGenerationHighRes wgen7(clk, reset, new\_data[7], clk\_mult,clk\_div,waveform\_sel,data7,channel\_active7); waveformGenerationHighRes wgen8(clk, reset, new\_data[8], clk\_mult,clk\_div,waveform\_sel,data8,channel\_active8); waveformGenerationHighRes wgen9(clk, reset, new\_data[9], clk\_mult,clk\_div,waveform\_sel,data9,channel\_active9); waveformGenerationHighRes wgen10(clk, reset, new\_data[10], clk\_mult,clk\_div,waveform\_sel,data10,channel\_active10); waveformGenerationHighRes wgen11(clk, reset, new\_data[11], clk\_mult,clk\_div,waveform\_sel,data11,channel\_active11); waveformGenerationHighRes wgen12(clk, reset, new data[12], clk\_mult,clk\_div,waveform\_sel,data12,channel\_active12); waveformGenerationHighRes wgen13(clk, reset, new data[13], clk mult,clk div,waveform sel,data13,channel active13); waveformGenerationHighRes wgen14(clk, reset, new data[14], clk\_mult,clk\_div,waveform\_sel,data14,channel\_active14); waveformGenerationHighRes wgen15(clk, reset, new data[15], clk mult,clk div,waveform sel,data15,channel active15);

//Wave adder 8 channels

wave\_adder waveadd(clk, reset, data0, data1, data2, data3, data4, data5, data6, data7, data8, data9, data10, data11, data12, data13, data14, data15, channel active count, new waveform);

//I2c to send to DAC

### DAC\_I2C\_HS DAC(clk, reset, new\_waveform,scl,sda);

always\_comb

begin

case(channel) //distribtuing new\_data flag for specificed channel in message 4'd0: new data =  ${15'$ b0, new data flag}; 4'd1: new data =  ${14'b0}$ , new data flag, 1'b0}; 4'd2: new data =  ${13'b0}$ , new data flag, 2'b0}; 4'd3: new data =  ${12' b0}$ , new data flag, 3'b0}; 4'd4: new data =  ${11'b0}$ , new data flag, 4'b0}; 4'd5: new data =  ${10'$ b0, new data flag, 5'b0}; 4'd6: new data =  $\{9'b0, new data flag, 6'b0\};$ 4'd7: new data =  ${8'b0}$ , new data flag, 7'b0}; 4'd8: new data =  $\{7'b0, new data flag, 8'b0\};$ 4'd9: new data =  ${6'b0}$ , new data flag, 9'b0}; 4'd10: new data =  ${5'b0}$ , new data flag, 10'b0}; 4'd11: new data =  ${4'b0}$ , new data flag, 11'b0}; 4'd12: new data =  ${3'b0}$ , new data flag, 12'b0}; 4'd13: new data =  ${2'b0}$ , new data flag, 13'b0}; 4'd14: new data =  ${1'b0}$ , new data flag, 14'b0}; 4'd15: new data = {new data flag,  $15'b0$ };

endcase

end

endmodule

//test bench module Multi Channel Synthesizer tb();

> logic clk, reset, sck, sdi, CS, scl, sda; logic [63:0] cntrl\_message;

Multi Channel Synthesizer dut(clk, reset, sck, sdi, CS, scl, sda);

//generate clk

```
always
              begin
                      clk \le 1'b1; #12.5ns;
                      clk \leq 1'b0; #12.5ns;
               end
       initial
              begin
                      cntrl_message <= {39'b0,23'b00101000000000000110001}; //trying to get
about 400 HZ channel 1
                      reset \leq 1'b1;
                      #25ns;
                      reset \leq 1'b0;
                      #25ns;
                      CS \leq 1'b1;for(int x = 0; x < 64; x++)
                             begin
                             sck \leq 1'b0;sdi \le cntrl message[63 - x]; //push over message MSB first
                             #100ns; //wait
                             sck \leq 1'b1;
                             #100ns;
                             end
                      CS \leq 1' b0;#1000ns;
                      cntrl_message <= {39'b0,23'b1110100000000000000001}; //trying to get
about 200 HZ channel 7
                      CS \le 1'b1;for(int x = 0; x < 64; x++)
                             begin
                              sck \leq 1'b0;
                              sdi \le cntrl message[63 - x]; //push over message MSB first
                             #100ns; //wait
                              sck \leq 1'b1;#100ns;
                              end
                      CS \leq 1^{\prime}b0;
                      #1000000ns; //wait indefinetly
```
end

endmodule

//waveform table look up for 50 point high res waveforms module waveformGenerationHighRes(input logic clk, reset, en,

> input logic [13:0] mult\_in, input logic [5:0] div\_in, input logic [1:0] waveformSel, output logic [11:0] waveformval, output logic channel\_active);

logic freqClk; logic [11:0] waveformval table; logic  $[13:0]$  mult out; assign counter reset = en; //new data flag resets note length counter createFreqClk freqClkGen(clk, reset, en, mult\_in, div\_in, mult\_out, freqClk); //sampling

clk gen

note counter(clk, counter reset, note off); //note counter asserts note off signal once time up

assign channel\_active =  $\sim$ (|mult\_out); //using convenient fact that if channel is all 0 //it is no longer active and we can turn it off

```
logic [7:0] maxaddr, addr;
always_comb
       begin
              case(waveformSel)
                     2'b00: maxaddr=8'd49;//squarewave
                     2'b01: maxaddr=8'd49;//saw
                     2'b10: maxaddr=8'd47;//tri
                     2'b11: maxaddr=8'd48;//sine
                     default: maxaddr=8'd49;//default squarewave
              endcase
              //zeroes output if note not being used or note length flag has been thrown
              if((mult out = 14'b0) | note off)
                     waveformval = 12^{\circ}b0;
              else//otherwise just output what the wavetable gives us
                     waveformval = waveformval_table;
```
end

```
always_ff @(posedge freqClk, posedge reset)
begin
       if(reset)
               begin
                      addr \leq 0;
               end
       else
               begin
                      if(\text{addr} \geq \text{maxaddr})
                              begin
                                      addr \leq 0;
                              end
                      else
                              begin
                                      addr \leq addr + 1;end
               end
end
waveformGen waveGen(waveformSel, addr, waveformval_table);
```
endmodule

//counter that throws flag once note has been on for 5 seconds module note counter(input logic clk, reset,

```
output logic note_off);
logic [27:0] count; //need >= 28 bits for 200 Million
assign note off = (count >= 28'd200000000); //5 seconds for 40 MHZ clock
       always_ff @(posedge clk)
              begin
                      if(reset)
                      count \leq 28'b0;
                      else if(count < 28'd200000000)
                      count \le count + 1;
                      else
                      count \le count;
              end
```
## endmodule

module waveformGen(input logic [1:0]waveform,

input logic [7:0] addr,//this will come from the

createFreqClk

output logic [11:0] waveformval);

logic [11:0] sawWaveformVal, triangleWaveformVal, squareWaveformVal, sineWaveformVal;

loadSquareWaveform square(addr, squareWaveformVal); loadSawtoothWaveform sawtooth(addr, sawWaveformVal); loadTriangleWaveform triangle(addr, triangleWaveformVal); loadSineWaveform sine(addr, sineWaveformVal);

```
always_comb
```
begin

case(waveform) 2'b00: waveformval=squareWaveformVal; 2'b01: waveformval=sawWaveformVal; 2'b10: waveformval=triangleWaveformVal; 2'b11: waveformval=sineWaveformVal; default: waveformval=squareWaveformVal; endcase

end

endmodule

module createFreqClk(input logic clk, reset, en,

input logic [13:0] mult\_in, input logic [5:0] div\_in, output logic [13:0] mult\_out, output logic newclk);

logic [31:0] counter; logic [13:0]multiplier; logic [5:0]divisor;

```
assign mult out = multiplier; //used for giving higher level
       //entities access to the current multiplication factor
       assign newclk=counter[divisor];
       always \text{ff} \textcircled{a}(posedge clk, posedge reset)
               begin
                       if(reset)
                               begin
                                       counter \leq 32'b0;
                                       multiplier \leq 14'b0;
                                       divisor \leq 6^{\circ}b0;
                               end
                       else if(en)
                               begin
                                       counter \leq 0;
                                       multiplier \leq mult in;
                                       divisor \leq div in;
                               end
                       else
                               begin
                                       counter \leq counter + multiplier;multiplier <= multiplier;
                                       divisor \leq divisor;end
               end
endmodule
module loadSawtoothWaveform(input logic [7:0]a,
                                                                        output logic [11:0]y;
       logic [11:0] sawtoothWaveformValues[0:49];
```

```
initial $readmemh("sawtoothWaveformValues.txt", sawtoothWaveformValues);
assign y = sawtoothWaveformValues[a];
```
endmodule

```
module loadSineWaveform(input logic [7:0]a,
```
output logic  $[11:0]y$ ;

logic [11:0] sineWaveformValues[0:48];

```
initial $readmemh("sineWaveformValues.txt", sineWaveformValues);
assign y = sineWaveformValues[a];
```
## endmodule

module loadSquareWaveform(input logic [7:0]a,

output logic [11:0]y);

```
logic [11:0] squareWaveformValues[0:49];
```

```
initial $readmemh("squareWaveformValues.txt", squareWaveformValues);
assign y = squareWaveformValues[a];
```
endmodule

module loadTriangleWaveform(input logic [7:0]a,

output logic [11:0]y);

```
logic [11:0] triangleWaveformValues[0:47];
```

```
initial $readmemh("triangleWaveformValues.txt", triangleWaveformValues);
      assign y = triangleWaveformValues[a];endmodule
```

```
//I2C Master High Speed Version
module DAC_I2C_HS(input logic clk_40MHZ, reset,
                     input logic [11:0] data,
                     output logic scl,sda);
```
logic [6:0] counter, half period; logic [36:0] data out; //reg holds data being outputted (37 bits) logic [5:0] bit\_counter; logic  $[11:0]$  data reg; logic [7:0] byte\_1,byte\_2,byte\_3,byte\_4; //data bytes for sending data logic clk I2C, got data, new data, transmit active, transmit soon, HS\_mode\_set;

assign byte  $1 = 8'b11000100$ ; //Addr byte will be cosntant  $\leq$  got this from

```
tutorial on adafruit
               assign byte 2 = 8'b01000000; //settings : write dac reg, reg operating mode
               assign byte 3 = data reg[11:4]; //upper 8 bits of data reg
               assign byte 4 = \{data\text{ reg}[3:0],4'b0000\}; //lower 4 bits of data reg plus zeroes
               assign scl = transmit active? clk I2C: 1'b1; //output I2C clock is transmission is
active
               assign half period = HS mode set? 7'd9: 7'd49; ///changes depending on if in
HS mode or not
```

```
//40MHZ clk sequential logic
always ff @(posedge clk 40MHZ)
       begin
       if(reset)
               begin
               clk I2C \leq 1' b0;
               counter \leq 7'd0;
               data reg \leq 11'd0;
               new data \leq 1'b0;
               end
       else if(counter = half period)
               begin
               counter \leq 7'd0;
               clk I2C \leq -cclk I2C;
               end
       else if(data_reg != data)
               begin
               new data \leq 1'b1; //set new data flag
               counter \le counter + 1; //increment counter
               data reg \leq data; //put data into data reg
               end
       else if(got_data)
               begin
               new data \leq 1'b0; //clear new data flag
               counter \leq counter + 1;
               end
       else
               counter \leq counter + 1;
```
end

```
//I2C clk sequential logic (used for sending data)
               //might need to change this to negedge to accomodate for typical i2c protocol
               //new data rate must be kept slightly below 400KHZ/38 =aprox. 10KHZ, thus we
can do max of 10KHZ sampling rate
               always ff @(negedge clk I2C)
                      begin
                              if(reset)
                                      begin
                                             bit counter \leq 6'd0;
                                             sda \leq 1'b1;
                                             transmit active \leq 1'b0;
                                             data out \leq 37'd0;
                                             got data = 1'b1;
                                             transmit_soon \leq 1'b0;
                                             HS mode set \leq 1'b0;
                                      end
                              else if(transmit_soon & bit_counter != 6'd37)
                                      begin
                                             transmit active \leq 1'b1;
                                             transmit_soon \leq 1'b0;
                                             sda \leq data out[36-bit counter]; //shifitng out
nescessary bit (skipping first bit cuz will be zero and is already shifted out at start)
                                             bit counter \leq bit counter + 1; //incrementing bit
counter
                                      end
                              else if(transmit active & bit counter != 6'd37)
                                      begin
                                             sda \leq data out[36-bit counter]; //shifitng out
nescessary bit (skipping first bit cuz will be zero and is already shifted out at start)
                                             bit counter \leq bit counter + 1; //incrementing bit
counter
                                      end
                              else if(new_data)
                                      begin
                                             got_data <= 1'b1; //reset new data flag
                                             sda \leq 1'b0; //start new data transmission
                                             data_out <=
                                                                                                23
```
{byte\_1,1'b1,byte\_2,1'b1,byte\_3,1'b1,byte\_4,2'b10}; //load whole message into register , 1'b1 are to take space of ACK bit

transmit soon  $\leq 1'$ b1; //set flag that we are

transmitting data on next cycle

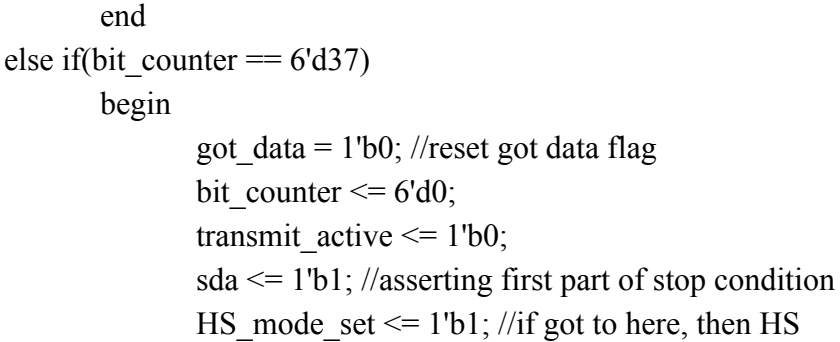

mode has had to been set

end

else if(!HS\_mode\_set)

begin

got data  $\leq$  1'b1; //reset new data flag sda  $\leq$  1'b0; //start new data transmission data\_out <=  ${8'b00001001,29'b0}$ ; //send HS mode

message

transmitting data on next cycle

end

else

sda  $\le$  1'b1; // do nothing / second part of stop condition

transmit soon  $\leq$  1'b1; //set flag that we are

end

endmodule

#### /\*

module send I2C testbench();

logic clk\_40MHZ,reset,data,scl,sda; logic [11:0] data 1;

just\_DAC\_I2C dut(clk\_40MHZ, reset,data\_1,scl,sda);

always

begin

end

```
clk 40MHz \le 1'b0; #12.5ns;
clk 40MHz \le 1'b1; #12.5ns;
```
initial

```
begin
reset \leq 1'b1;data 1 \le 12'd0;
#50ns;
reset \leq 1'b0;#1000ns; //no data comes in for 1000 ns
data 1 \leq 12'hFFF; //full scale voltage data comes in
#10000000ns; //wait indefinetly
end
```

```
endmodule
```
\*/

//64 bit spi message //many bits not used (leaving for future expansion of features)

```
module mc_synth_spi(input logic sys_clk_40MHZ, sck, sdi, reset, CS,
         output logic new_data,
         output logic [1:0] waveform_sel,
                       output logic [5:0] clk_div,
                       output logic [13:0] clk_mult,
                       output logic [3:0] channel);
```
logic [63:0] data\_message; logic transfer\_active;

//breaking up message into components

```
assign channel = data message[25:22];
assign clk div = data message[19:14];
assign clk mult = data message[13:0];
assign waveform \text{sel} = \text{data message}[21:20];
```

```
//System clock logic
always_ff @(posedge sys_clk_40MHZ)
```
begin

if(reset)

begin

new data  $\leq$  1'b0;

transfer active  $\leq 1'$ b0;

```
end
```
else if(CS)

begin

transfer active  $\leq 1'b1$ ;

end

else if(transfer active) //when CS pulled low, transfer has ended so we need to throw new\_data flag

begin

transfer active  $\leq$  1'b0; //transfer is no longer active new data  $\leq 1'$ b1;

end

else

new data  $\leq$  1'b0; //no new data

end

//Spi clk logic always ff  $@$ (posedge sck, posedge reset) //if sck is clocked or reset pulled high begin

if(reset)

data message  $\leq 64'$ b0;

else if(CS)

data message = {data message[62:0], sdi};

end

endmodule

```
//Support for multiple channel audio
//samples addition and mormalization of waveforms at max sampling frequency
module wave adder(input logic clk 40MHZ, reset,
                             input logic [11:0] data0, data1, data2, data3, data4, data5, data6,
data7, data8, data9, data10, data11, data12, data13, data14, data15,
                                    input logic [4:0] channel_active_count,
                                    output logic [11:0] new_waveform);
                             logic clk sampling;
                             logic [15:0] counter, half period;
                             logic [15:0] waveadded; //additional bits for growth of number
                             logic [11:0] normalized wave; //added and divided
                             logic [4:0] channels on; //divide by factor
                             assign half period = 16'd2000;
                             assign waveadded = data1 + data2 + data3 + data4 + data5 + data6+ data7 +data8 + data9 + data10 + data11 + data12 + data13 + data14 + data15 + data0; //max 15
bits wide
                             assign normalized wave = waveadded/channel active count;
                     //Clock dividor for 10 KHZ sampling of waveform added (10 x
fundamental of highest freq waveform)
              always ff @(posedge clk 40MHZ)
                     begin
                     if(reset)
                             begin
                             clk sampling \leq 1'b0;
                             counter \leq 16'd0;
                             end
                     else if(counter = half period)
```
begin

counter  $\leq 16'd0$ ;

```
27
```

```
clk sampling \le - \text{c}lk sampling;
        end
else
        counter \leq counter + 1;
end
```

```
//samples generated to output
always \text{ff} @(posedge clk sampling)
       begin
              new waveform \le normalized wave;
       end
```
endmodule

Pin Assignments:

```
# -------------------------------------------------------------------------- #
#
# Copyright (C) 1991-2013 Altera Corporation
# Your use of Altera Corporation's design tools, logic functions
# and other software and tools, and its AMPP partner logic
# functions, and any output files from any of the foregoing
# (including device programming or simulation files), and any
# associated documentation or information are expressly subject
# to the terms and conditions of the Altera Program License
# Subscription Agreement, Altera MegaCore Function License
# Agreement, or other applicable license agreement, including,
# without limitation, that your use is for the sole purpose of
# programming logic devices manufactured by Altera and sold by
# Altera or its authorized distributors. Please refer to the
# applicable agreement for further details.
#
# -------------------------------------------------------------------------- #
#
# Quartus II 64-Bit
# Version 13.0.0 Build 156 04/24/2013 SJ Web Edition
# Date created = 13:58:09 November 24, 2017
#
# -------------------------------------------------------------------------- #
```
# # Notes: # # 1) The default values for assignments are stored in the file: # Multi\_Channel\_Synthesizer\_assignment\_defaults.qdf # If this file doesn't exist, see file: # assignment\_defaults.qdf # # 2) Altera recommends that you do not modify this file. This # file is updated automatically by the Quartus II software # and any changes you make may be lost or overwritten. # # -------------------------------------------------------------------------- # set\_global\_assignment -name FAMILY "Cyclone IV E" set\_global\_assignment -name DEVICE EP4CE6E22C8 set\_global\_assignment -name TOP\_LEVEL\_ENTITY Multi\_Channel\_Synthesizer set\_global\_assignment -name ORIGINAL\_QUARTUS\_VERSION 13.0 set\_global\_assignment -name PROJECT\_CREATION\_TIME\_DATE "13:58:09\_NOVEMBER 24, 2017" set\_global\_assignment -name LAST\_QUARTUS\_VERSION "13.0 SP1" set\_global\_assignment -name SYSTEMVERILOG\_FILE waveformGenerationHighRes.sv set\_global\_assignment -name SYSTEMVERILOG\_FILE wave\_adder.sv set\_global\_assignment -name SYSTEMVERILOG\_FILE Multi\_Channel\_Synthesizer.sv set\_global\_assignment -name SYSTEMVERILOG\_FILE mc\_synth\_spi.sv set\_global\_assignment -name SYSTEMVERILOG\_FILE DAC\_I2C\_HS.sv set\_global\_assignment -name PROJECT\_OUTPUT\_DIRECTORY output\_files set\_global\_assignment -name MIN\_CORE\_JUNCTION\_TEMP 0 set\_global\_assignment -name MAX\_CORE\_JUNCTION\_TEMP 85 set\_global\_assignment -name ERROR\_CHECK\_FREQUENCY\_DIVISOR 1 set\_global\_assignment -name NOMINAL\_CORE\_SUPPLY\_VOLTAGE 1.2V set\_global\_assignment -name EDA\_SIMULATION\_TOOL "ModelSim-Altera (SystemVerilog)" set\_global\_assignment -name EDA\_OUTPUT\_DATA\_FORMAT "SYSTEMVERILOG HDL" -section id eda\_simulation set\_global\_assignment -name PARTITION\_NETLIST\_TYPE SOURCE -section\_id Top set\_global\_assignment -name PARTITION\_FITTER\_PRESERVATION\_LEVEL PLACEMENT\_AND\_ROUTING -section\_id Top

- set\_global\_assignment -name PARTITION\_COLOR 16764057 -section\_id Top
- set\_global\_assignment -name STRATIX\_DEVICE\_IO\_STANDARD "2.5 V"
- set\_location\_assignment PIN\_59 -to CS
- set\_location\_assignment PIN\_88 -to clk
- set location assignment PIN 1 -to reset
- set\_location\_assignment PIN\_65 -to sck
- set\_location\_assignment PIN\_44 -to scl
- set location assignment PIN 43 -to sda
- set\_location\_assignment PIN\_67 -to sdi
- set instance assignment -name PARTITION\_HIERARCHY root\_partition -to | -section\_id Top

## Modified AMIDI Library Code:

#### /\*

- \* aMIDI.c read from/write to RawMIDI ports
- \*
- \* Copyright (c) Clemens Ladisch <clemens@ladisch.de>
- \*
- \*
- \* This program is free software; you can redistribute it and/or modify
- \* it under the terms of the GNU General Public License as published by
- \* the Free Software Foundation; either version 2 of the License, or
- \* (at your option) any later version.
- \*
- \* This program is distributed in the hope that it will be useful,
- \* but WITHOUT ANY WARRANTY; without even the implied warranty of
- \* MERCHANTABILITY or FITNESS FOR A PARTICULAR PURPOSE. See the
- \* GNU General Public License for more details.
- \*
- \* You should have received a copy of the GNU General Public License
- \* along with this program; if not, write to the Free Software
- \* Foundation, Inc., 59 Temple Place, Suite 330, Boston, MA 02111-1307 USA

\*/

#define GNU SOURCE  $\#$ include  $\leq$ stdio h $>$ #include <stdlib.h> #include <stdarg.h>

#include <string.h> #include <ctype.h> #include <getopt.h> #include <errno.h>  $\#$ include  $\le$ signal.h> #include <sys/types.h> #include <sys/poll.h> #include <sys/stat.h>  $\#$ include  $\le$ unistd.h> #include <fcntl.h> #include <alsa/asoundlib.h> #include "aconfig.h" #include "version.h" #include "EASYPIO.h"  $\#$ include  $\leq$ math.h>

static int do device list, do rawMIDI list; static char \*port\_name = "default"; static char \*send\_file\_name; static char \*receive file name; static char \*send\_hex; static char \*send\_data; static int send\_data\_length; static int receive file; static int dump; static int timeout; static int stop; static snd\_rawMIDI\_t \*input, \*\*inputp; static snd\_rawMIDI\_t \*output, \*\*outputp;

#### #define LOAD\_PIN 5

////////////////////////// //global variables for channels /////////////////////////

//data structure for channel mult-factors active int channels $[$ ] = {0,0,0,0,0,0,0,0,0,0,0,0,0,0,0,0}; //initializing to 0

```
int ws = 0; //waveselect has inital value of 0
```
////////////////////////////////////////

// Functions

////////////////////////////////////////////////

```
//function retrieves channel that multfactor is in
int get_channel(int multfactor) //array is global
{
        int i = 0;
        while(i < 16)
        {
               if(channels[i] == multfactor)return i;
               else
                       i++;
        }
        return 0; //if function passed non-existing multfactor, assume channel 0
}
int find_empty_channel(void) //array is global
{
        int i = 0;
        while(i < 16)
        {
               if(channels[i])
                       i++;
               else
                       return i;
        }
        return 0; //if no open channel, just use channel 0;
}
```
void send\_Command(char onOff, char keynum, char volume) {

long word =360448;//22, left shifted 14 for div field, because this is the divde we will always use

//use and shifts and ors to send message as a long //for on case

```
if( onOff = 0x90)\frac{1}{i} note is below 20 Hz or above 1Khz, dont play anything
      if((keynum < 21) | (keynum > 84)){
             return;
      }
      double freq = (27.5 * pow(2,(((double) (keynum)) - 21)/12)));\frac{1}{\pi} //printf("Freq: %f\n", freq);
      int multfactor = ((int) (2*freq/(0.095))); //calculate mult factor from desired frequency
      word = (word | (multfactor & 0x3FFF));//and with 3FFF to bound multfactor
      int channel num = find empty channel(); //finding an empty channel
      word = (word | (channel num << 22)); //orring in channel number
      channel\,num = multfactor; //recording multfactor active in channel
      word = (word |(ws\ll 20)|;
}
else if(onOff == 0x80){ //if note is below 20 Hz or above 1Khz, dont play anything
      if((keynum \le 21) | (keynum > 84))
      {
             return;
      }
      int multfactor = 0;
      word = (word | (multfactor & 0x3FFF));//off case
      double freq = (27.5 * pow(2,(((double) (keynum)) - 21)/12)));int old mult = ((int) (2*freq/(0.095)));
      int channel num = get channel(old mult);
      word = (word | (channel num << 22)); //orring in channel number
      channels[channel_num] = 0; //returning state of channel to open
      //int ws = digitalRead(WAVE_SELECT0);
      \frac{1}{\text{w}}s = ws \frac{1}{\text{digitalRead(WAVE SELECT1)}} \ll 1;
      word = (word |(ws\leq 20)|;
}
else if(onOff == 0XE0) { //wave select command
       if((keynum == 0x7f) & (volume == 0x7f)){ //rocker all forward
               ws = (ws + 1) \% 4; //cycles through 4 wave modes
       }
       word = (word |(ws \ll 20)|; //put wave select into command
}
```

```
else{
       return;
 }
 //Sending command over SPI
 int i=0;
 digitalWrite(LOAD_PIN,1);
  while(i < 8) {
  spiSendReceive((char) (word>>((7-i)*8) & 0xff)); //getting correct 8 bits of data
  i = i + 1;
 }
 digitalWrite(LOAD_PIN,0);
}
//AMIDI functions begin:
static void error(const char *format, ...)
{
       va list ap;
       va_start(ap, format);
       vfprintf(stderr, format, ap);
       va end(ap);
       putc('\n', stderr);
}
static void usage(void)
{
       printf(
               "Usage: aMIDI options\n"
               "\n"
               "-h, --help this help\ln"
               "-V, --version print current version\ln"
               "-l, --list-devices list all hardware ports\n"
               "-L, --list-rawMIDIs list all RawMIDI definitions\n"
              "-p, --port=name select port by name\n"
               "-s, --send=file send the contents of a (syx) file\ln"
               "-r, --receive=file write received data into a file\n"
```

```
"-S, --send-hex=\"...\" send hexadecimal bytes\n"
              "-d, --dump print received data as hexadecimal bytes\n"
              "-t, --timeout=seconds exits when no data has been received\n"
              " for the specified duration\n"
              "-a, --active-sensing don't ignore active sensing bytes\n");
}
static void version(void)
{
       puts("aMIDI version " SND_UTIL_VERSION_STR);
}
static void *my_malloc(size_t size)
{
       void {}^*\mathsf{p} = malloc(size);
       if (!p) {
              error("out of memory");
              exit(EXIT_FAILURE);
       }
       return p;
}
static void list_device(snd_ctl_t *ctl, int card, int device)
{
       snd_rawMIDI_info_t *info;
       const char *name;
       const char *sub_name;
       int subs, subs_in, subs_out;
       int sub;
       int err;
       snd rawMIDI info alloca(&info);
       snd rawMIDI info set device(info, device);
       snd_rawMIDI_info_set_stream(info, SND_RAWMIDI_STREAM_INPUT);
       err = snd_ctl_rawMIDI_info(ctl, info);
       if (err \ge 0)
              subs in = snd rawMIDI info get subdevices count(info);
       else
```

```
subs in = 0;
```

```
snd_rawMIDI_info_set_stream(info, SND_RAWMIDI_STREAM_OUTPUT);
err = snd_ctl_rawMIDI_info(ctl, info);
if (err \ge 0)
       subs out = snd rawMIDI info get subdevices count(info);
else
       subs out = 0;
subs = subs \in in > subs out ? subs in : subs out;
if (!subs)
      return;
for (sub = 0; sub < subs; ++sub) {
       snd rawMIDI info set stream(info, sub \leq subs in ?
                              SND_RAWMIDI_STREAM_INPUT :
                              SND_RAWMIDI_STREAM_OUTPUT);
       snd rawMIDI info set subdevice(info, sub);
       err = snd_ctl_rawMIDI_info(ctl, info);
       if (err \leq 0) {
              error("cannot get rawMIDI information %d:%d:%d: %s\n",
                 card, device, sub, snd strerror(err));
              return;
       }
       name = snd rawMIDI info get name(info);
       sub name = snd rawMIDI info get subdevice name(info);
       if (sub == 0 && sub_name[0] == '\0') {
              printf("%c%c hw:%d,%d %s",
                  sub <subs in ? 'I' : ' ',
                  sub < subs out ? 'O' : '',
                  card, device, name);
              if (subs > 1)
                     printf(" (%d subdevices)", subs);
              putchar(\ln);
              break;
       } else {
              printf("%c%c hw:%d,%d,%d %s\n",
                  sub <subs in ? 'I' : ' ',
                  sub < subs out ? 'O' : '',
```

```
card, device, sub, sub name);
               }
       }
}
static void list card devices(int card)
{
       snd_ctl_t *ctl;
       char name[32];
       int device;
       int err;
       sprintf(name, "hw:%d", card);
       if ((err = snd_ctl_open(&ctl, name, 0)) < 0) {
               error("cannot open control for card %d: %s", card, snd_strerror(err));
               return;
       }
       device = -1;
       for (;;) {
               if ((err = snd_ctl_rawMIDI_next_device(ctl, &device)) < 0) {
                       error("cannot determine device number: %s", snd_strerror(err));
                       break;
               }
               if (device \leq 0)
                       break;
               list device(ctl, card, device);
       }
       snd_ctl_close(ctl);
}
static void device list(void)
{
       int card, err;
       card = -1;
       if ((err = snd_card_next(&card)) < 0) {
               error("cannot determine card number: %s", snd_strerror(err));
               return;
       }
```

```
if (card < 0) {
               error("no sound card found");
               return;
       }
       puts("Dir Device Name");
       do {
               list card devices(card);
               if ((err = snd_card_next(&card)) < 0) {
                      error("cannot determine card number: %s", snd_strerror(err));
                      break;
               }
       } while (card \geq=0);
}
static void rawMIDI_list(void)
{
       snd_output_t *output;
       snd config t *config;
       int err;
       if ((err = snd_config_update()) < 0) {
               error("snd_config_update failed: %s", snd_strerror(err));
               return;
       }
       if ((err = snd_output_stdio_attach(&output, stdout, 0)) < 0) {
               error("snd_output_stdio_attach failed: %s", snd_strerror(err));
               return;
       }
       if (snd_config_search(snd_config, "rawMIDI", &config) >= 0) {
               puts("RawMIDI list:");
               snd config save(config, output);
       }
       snd_output_close(output);
}
static void load file(void)
{
       int fd;
       off_t length;
```

```
fd = open(send file name, O RDONLY);
       if (fd = -1) {
               error("cannot open %s - %s", send file name, strerror(errno));
               return;
        }
       length = lseek(fd, 0, SEEK_END);
       if (length == (off t)-1) {
               error("cannot determine length of %s: %s", send file name, strerror(errno));
               goto _error;
        }
       send data = my malloc(length);
       lseek(fd, 0, SEEK_SET);
       if (read(fd, send data, length) != length) {
               error("cannot read from %s: %s", send file name, strerror(errno));
               goto _error;
        }
       if (length >= 4 \&\& !memcmp(send_data, "MThd", 4)) {
               error("%s is a Standard MIDI File; use aplayMIDI to send it", send file name);
               goto _error;
        }
       send data length = length;
       goto _exit;
_error:
       free(send_data);
       send data = NULL;
_exit:
       close(fd);
static int hex_value(char c)
       if ('0' \leq c \&\& c \leq '9')
               return c - '0';
       if (^{\prime}A^{\prime} \leq c \&\&c \leq ^{\prime}F^{\prime}return c - 'A' + 10;
       if ('a' \leq c \& \& c \leq 'f')
               return c - 'a' + 10;
       error("invalid character %c", c);
```
}

{

```
return -1;
}
static void parse_data(void)
{
        const char *p;
        int i, value;
       send_data = my_malloc(strlen(send_hex)); /* guesstimate */
        i = 0;
        value = -1; /* value is >= 0 when the first hex digit of a byte has been read */
        for (p = send_{\text{.}} hex; *p; ++p) {
               int digit;
               if (isspace((unsigned char)*p)) {
                       if (value \geq= 0) {
                               send_data[i++] = value;
                               value = -1;
                       }
                       continue;
                }
               digit = hex_value(*p);if (digit < 0) {
                       send_data = NULL;
                       return;
                }
               if (value \leq 0) {
                       value = digit;} else {
                       send_data[i++] = (value << 4) | digit;
                       value = -1;
                }
        }
        if (value \geq=0)
               send_data[i++] = value;
        send_data_length = i;
}
```
/\*

\* prints MIDI commands, formatting them nicely

\*/

{

```
static void print_byte(unsigned char byte)
```

```
static enum {
      STATE_UNKNOWN,
      STATE_1PARAM,
      STATE_1PARAM_CONTINUE,
      STATE_2PARAM_1,
      STATE_2PARAM_2,
      STATE_2PARAM_1_CONTINUE,
      STATE_SYSEX
\} state = STATE_UNKNOWN;
int newline = 0;
if (byte \geq 0xf8)
      newline = 1;
else if (byte > = 0xf0) {
      newline = 1;
      switch (byte) {
      case 0xf0:
            state = STATE_SYSEX;
            break;
      case 0xf1:
      case 0xf3:
            state = STATE_1PARAM;
            break;
      case 0xf2:
            state = STATE_2PARAM_1;
            break;
      case 0xf4:
      case 0xf5:
      case 0xf6:
            state = STATE_UNKNOWN;
            break;
      case 0xf7:
            newline = state != STATE_SYSEX;
            state = STATE_UNKNOWN;
            break;
```
}

```
} else if (byte >= 0x80) {
             newline = 1;
             if (byte \geq 0xc0 && byte \leq 0xdf)
                   state = STATE_1PARAM;
             else
                   state = STATE_2PARAM_1;
      } else /* b < 0x80 */ {
             int running status = 0;
             newline = state == STATE UNKNOWN;switch (state) {
             case STATE_1PARAM:
                   state = STATE_1PARAM_CONTINUE;
                   break;
             case STATE_1PARAM_CONTINUE:
                   running status = 1;
                   break;
             case STATE_2PARAM_1:
                   state = STATE_2PARAM_2;
                   break;
             case STATE_2PARAM_2:
                   state = STATE_2PARAM_1_CONTINUE;
                   break;
             case STATE_2PARAM_1_CONTINUE:
                   running status = 1;
                   state = STATE 2PARAM 2;
                   break;
             default:
                   break;
             }
             if (running_status)
                   fputs("\n ", stdout);
      }
      printf("%c%02X", newline ? '\n' : ' ', byte);
static void sig_handler(int dummy)
      stop = 1;
```
}

{

}

```
static void add_send_hex_data(const char *str)
{
       int length;
       char *s;
       length = (send_hex ? strlen(send_hex) + 1 : 0) + strlen(str) + 1;
       s = my malloc(length);
       if (send hex) \{strcpy(s, send_hex);
               strcat(s, " "} else {
               s[0] = \sqrt[1]{0};
       }
       strcat(s, str);
       free(send_hex);
       send hex = s;
}
int main(int argc, char *argv[])
{
       static const char short_options[] = "hVlLp:s:r:S::dt:a";
       static const struct option long_options[] = {
               {"help", 0, NULL, 'h'},
               {"version", 0, NULL, 'V'},
               {''}list-devices", 0, NULL, T,
               {"list-rawMIDIs", 0, NULL, 'L'},
               {"port", 1, NULL, 'p'},
               {"send", 1, NULL, 's'},
               {"receive", 1, NULL, 'r'},
               {"send-hex", 2, NULL, 'S'},
               {"dump", 0, NULL, 'd'},
               {"timeout", 1, NULL, 't'},
               {"active-sensing", 0, NULL, 'a'},
               { }
       };
       int c, err, ok = 0;
       int ignore active sensing = 1;
       int do_send_hex = 0;
```
//Our code, //initiating peripherals single time pioInit(); //initiate peripherals spiInit(1000000, 0); //initiate spi connection to 1 Mbps pinMode(LOAD\_PIN,OUTPUT); //pinMode(WAVE\_SELECT0,INPUT); //pinMode(WAVE\_SELECT1,INPUT);

```
while ((c = getopt_long(argc, argv, short_options,
                       long options, NULL)) != -1) {
       switch (c) \{case 'h':
               usage();
               return 0;
       case 'V':
               version();
               return 0;
       case 'l':
               do<sup>_</sup>device_list = 1;
               break;
       case 'L':
               do_rawMIDI_list = 1;
               break;
       case 'p':
               port_name = optarg;
               break;
       case 's':
               send_file_name = optarg;
               break;
       case 'r':
               receive_file_name = optarg;
               break;
       case 'S':
               do_send_hex = 1;
               if (optarg)
                       add_send_hex_data(optarg);
               break;
```

```
case 'd':
               dump = 1;
               break;
       case 't':
               timeout = atoi(optarg);break;
       case 'a':
               ignore active sensing = 0;
               break;
       default:
               error("Try `aMIDI --help' for more information.");
               return 1;
       }
}
if (do send hex) {
       /* data for -S can be specified as multiple arguments */
       if (!send_hex &&\& !argv[optind]) {
               error("Please specify some data for --send-hex.");
               return 1;
       }
       for (; argv[optind]; ++optind)
               add send hex data(argv[optind]);
} else {
       if (argv[optind]) {
               error("%s is not an option.", argv[optind]);
               return 1;
       }
}
if (do_rawMIDI_list)
       rawMIDI_list();
if (do_device_list)
       device list();
if (do_rawMIDI_list || do_device_list)
       return 0;
if (!send_file_name && !receive_file_name && !send_hex && !dump) {
       error("Please specify at least one of --send, --receive, --send-hex, or --dump.");
```
return 1;

```
}
       if (send file name && send hex) {
              error("--send and --send-hex cannot be specified at the same time.");
              return 1;
       }
       if (send file name)
              load file();
       else if (send_hex)
              parse_data();
       if ((send file name || send hex) && !send data)
              return 1;
       if (receive file name) \{receive file = creat(receive file name, 0666);
              if (receive file == -1) {
                      error("cannot create %s: %s", receive file name, strerror(errno));
                     return -1;
               }
       } else {
              receive file = -1;
       }
       if (receive file name || \text{ dump}||input; \&input;
       else
              inputp = NULL;if (send_data)
              output;
       else
              outputp = NULL;if ((err = snd_rawMIDI_open(inputp, outputp, port_name,
SND_RAWMIDI_NONBLOCK)) < 0) {
              error("cannot open port \"%s\": %s", port_name, snd_strerror(err));
              goto _exit2;
       }
       if (inputp)
```

```
snd_rawMIDI_read(input, NULL, 0); /* trigger reading */
if (send data) \{if ((err = snd_rawMIDI_nonblock(output, 0)) < 0) {
               error("cannot set blocking mode: %s", snd_strerror(err));
               goto _exit;
       }
       if ((err = snd_rawMIDI_write(output, send_data, send_data_length)) < 0) {
               error("cannot send data: %s", snd strerror(err));
               goto _exit;
       }
}
if (inputp) {
       int read = 0;
       int npfds, time = 0;
       struct pollfd *pfds;
       timeout * = 1000;
       npfds = \text{snd rawMIDI} poll descriptors count(input);
       pfds = alloca(npfds * sizeof(struct pollfd));
       snd rawMIDI poll descriptors(input, pfds, npfds);
       signal(SIGINT, sig_handler);
       for (;;) {
               unsigned char buf[1024];
               int i, length;
               unsigned short revents;
               err = \text{poll(pfds, npfds, 200)};
               if (stop \| (err < 0 && errno == EINTR))
                       break;
               if (err \leq 0) {
                       error("poll failed: %s", strerror(errno));
                       break;
               }
               if (err == 0) {
                       time == 200;
                       if (timeout && time >= timeout)
                              break;
```

```
continue;
                       }
                       if ((err = snd_rawMIDI_poll_descriptors_revents(input, pfds, npfds,
&revents)) < 0) {
                               error("cannot get poll events: %s", snd_strerror(errno));
                               break;
                       }
                       if (revents & (POLLERR | POLLHUP))
                               break;
                       if (!(revents & POLLIN))
                              continue;
                       err = snd_rawMIDI_read(input, buf, sizeof(buf));
                       if (err == -EAGAIN)continue;
                       if (err \leq 0) {
                               error("cannot read from port \sqrt{8}s'": %s", port name,
snd_strerror(err));
                               break;
                       }
                       length = 0;
                       for (i = 0; i < err; ++i)if (!ignore_active_sensing || \text{buf}[i] || = 0xfe)
                                      buf[length++] = but[i];if (length == 0)
                              continue;
                       read += length;
                       time = 0;
                       if (receive_file != -1)
                               write(receive file, buf, length);
                       if (dump) \{for (i = 0; i < length; ++i)print_byte(buf[i]);
                              //printf("\n buf[0]=%X\n", buf[0]);
                              //printf("buf[1]= %X\n", buf[1]);
                              send_Command(buf[0], buf[1], buf[2]);
                               fflush(stdout);
                       }
               }
               if (isatty(fileno(stdout)))
```

```
printf("\n%d bytes read\n", read);
       }
       ok = 1;
_exit:
       if (inputp)
              snd_rawMIDI_close(input);
       if (outputp)
              snd_rawMIDI_close(output);
_exit2:
       if (receive_file != -1)
              close(receive_file);
       return !ok;
}
```